## Tahsildeki Çeklerin Toplu Teminat Kaydı

Tahsildeki Çeklerin Toplu Teminat Kaydı, Finans Bölümü'nde, "İşlemler/Müşteri Çekleri " menüsünün altında yer alır. Tahsildeki Çeklerin Toplu Teminat Kaydı, müşteriden alınan ve tahsile ciro edilen çeklerin toplu teminat mektubu olarak kaydedilmesi için kullanılan bölümdür.

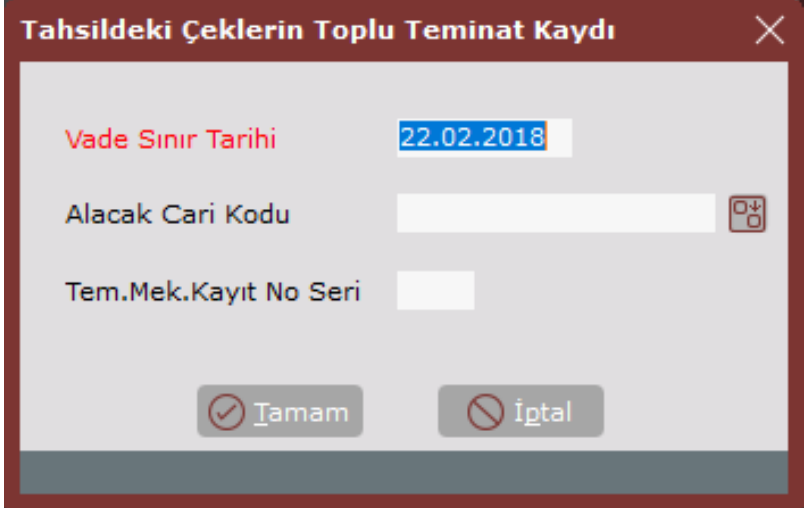

Tahsildeki Çeklerin Toplu Teminat Kaydı ekranında yer alan alanlar ve içerdiği bilgiler aşağıdaki şekildedir:

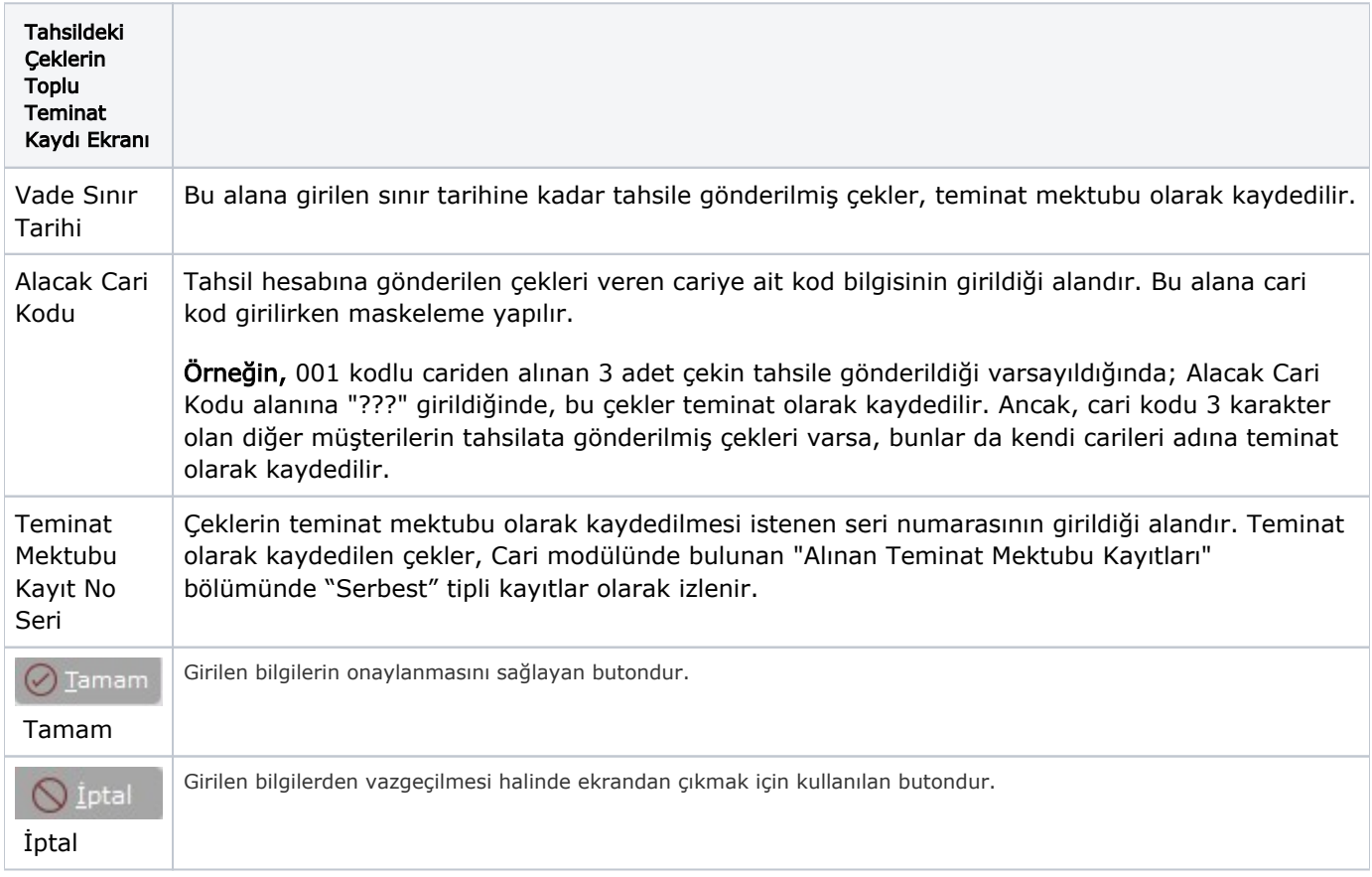